#### ФЕДЕРАЛЬНОЕ АГЕНТСТВО ЖЕЛЕЗНОДОРОЖНОГО ТРАНСПОРТА

Федеральное государственное бюджетное образовательное учреждение высшего образования

«Иркутский государственный университет путей сообщения» **Красноярский институт железнодорожного транспорта** 

 – филиал Федерального государственного бюджетного образовательного учреждения высшего образования «Иркутский государственный университет путей сообщения» (КрИЖТ ИрГУПС)

> УТВЕРЖДЕНА приказ ректора от «31» мая 2024 г. № 425-1

# **Б1.О.38 Профессиональные компьютерные программы** рабочая программа дисциплины

Направление подготовки – 38.03.01 Экономика Профиль – Экономическая безопасность, анализ и управление рисками Квалификация выпускника – бакалавр Форма и срок обучения – 4 года очная форма Кафедра-разработчик программы – Управление персоналом

Общая трудоемкость в з.е. – 3 Часов по учебному плану (УП) – 108 очная форма обучения: зачет 8 Формы промежуточной аттестации в семестрах

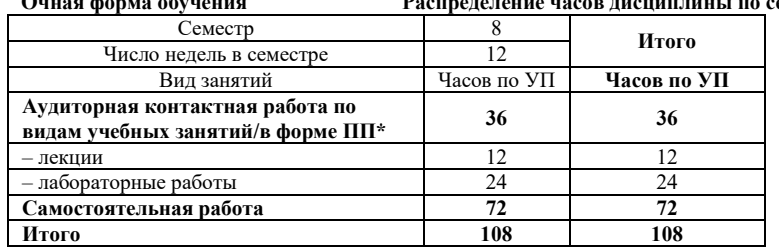

**Очная форма обучения Распределение часов дисциплины по семестрам**

#### КРАСНОЯРСК

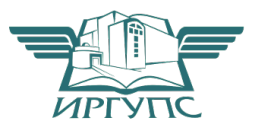

Электронный документ выгружен из ЕИС ФГБОУ ВО ИрГУПС и соответствует оригиналу

Рабочая программа дисциплины разработана в соответствии с федеральным государственным образовательным стандартом высшего образования – бакалавриат по направлению подготовки 38.03.01 Экономика, утвержденным Приказом Минобрнауки России от 12.08.2020 г. № 954.

Программу составил: канд. техн. наук, доцент, доцент и последника и последника и последника П.Д. Якимова

Рабочая программа рассмотрена и одобрена для использования в учебном процессе на заседании кафедры «Управление персоналом», протокол от «18» апреля 2024 г. № 10.

Заведующий кафедрой, канд. техн. наук, доцент В.О. Колмаков

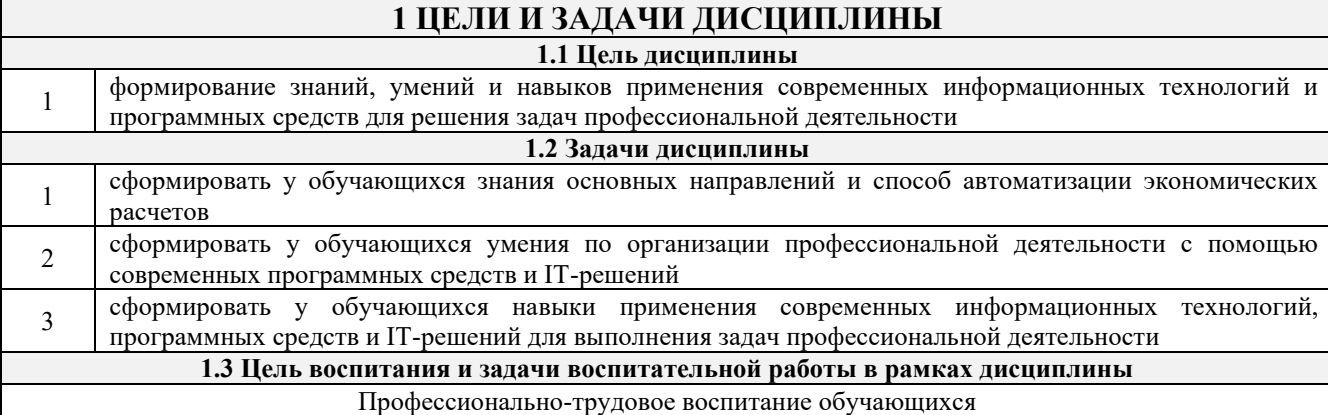

Цель профессионально-трудового воспитания – формирование у обучающихся осознанной профессиональной ориентации, понимания общественного смысла труда и значимости его для себя лично, ответственного, сознательного и творческого отношения к будущей деятельности, профессиональной этики, способности предвидеть изменения, которые могут возникнуть в профессиональной деятельности, и умению работать в изменённых, вновь созданных условиях труда.

Цель достигается по мере решения в единстве следующих задач:

– формирование сознательного отношения к выбранной профессии;

– воспитание чести, гордости, любви к профессии, сознательного отношения к профессиональному долгу, понимаемому как личная ответственность и обязанность;

– формирование психологии профессионала;

– формирование профессиональной культуры, этики профессионального общения;

– формирование социальной компетентности и другие задачи, связанные с имиджем профессии и авторитетом транспортной отрасли

## **2 МЕСТО ДИСЦИПЛИНЫ В СТРУКТУРЕ ОПОП**

**2.1 Требования к предварительной подготовке обучающегося**

1. Б2.О.03(П) Производственная - технологическая (проектно-технологическая) практика

#### **2.2 Дисциплины и практики, для которых изучение данной дисциплины**

#### **необходимо как предшествующее**

1 Б1.О.37 Информационные технологии финансового рынка 2 Б2.О.04(Пд) Производственная - преддипломная практика

3 Б3.01(Д) Подготовка к процедуре защиты выпускной квалификационной работы

4 Б3.02(Д) Защита выпускной квалификационной работы

#### **3 ПЛАНИРУЕМЫЕ РЕЗУЛЬТАТЫ ОБУЧЕНИЯ ПО ДИСЦИПЛИНЕ, СООТНЕСЕННЫЕ С ТРЕБОВАНИЯМИ К РЕЗУЛЬТАТАМ ОСВОЕНИЯ ОБРАЗОВАТЕЛЬНОЙ ПРОГРАММЫ**

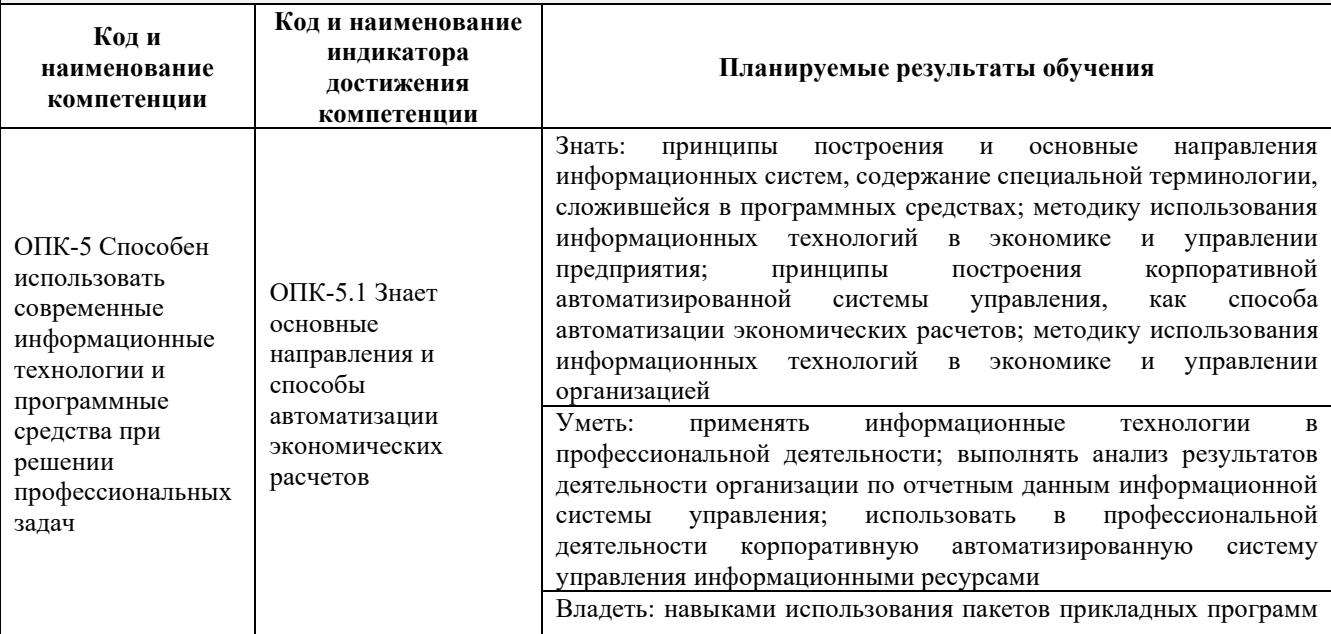

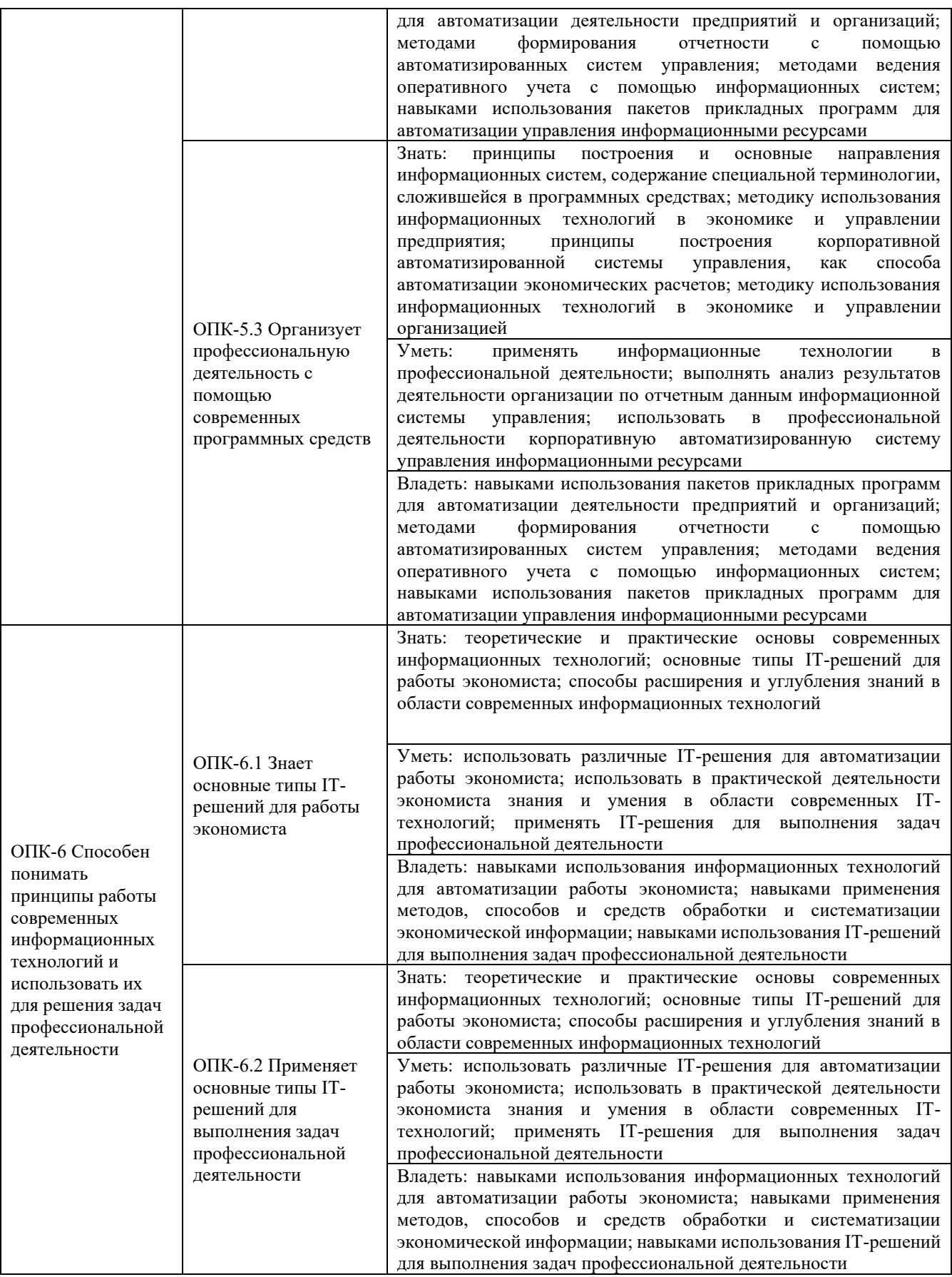

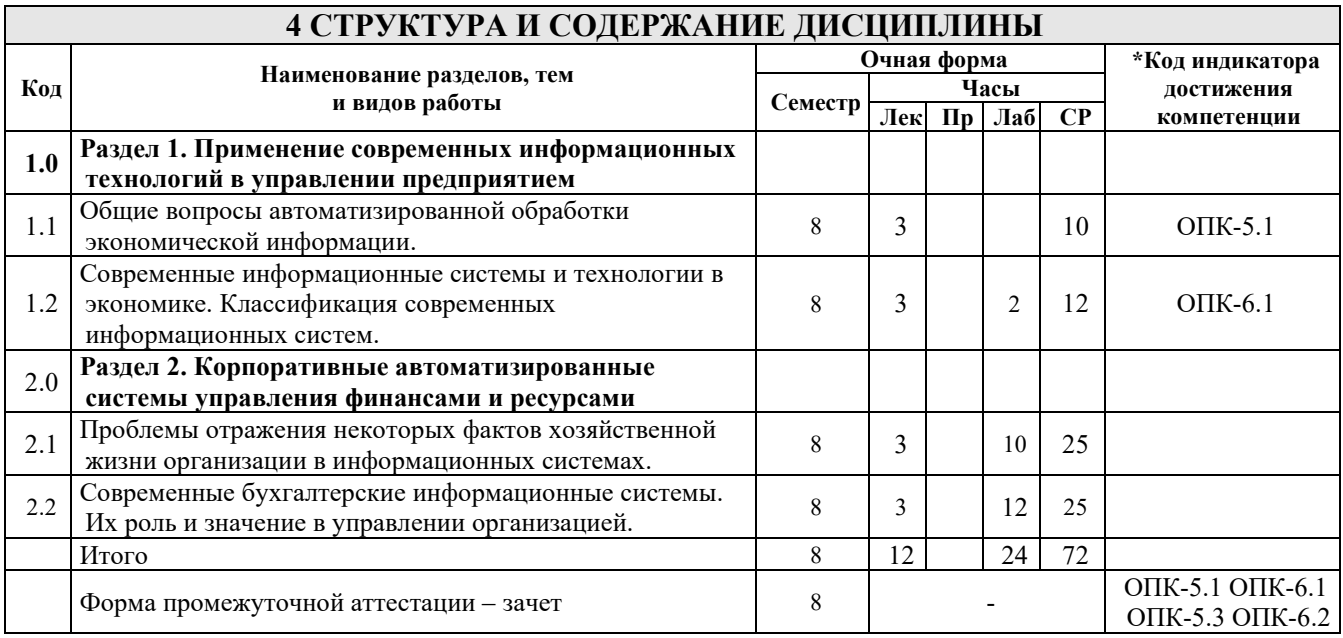

### **5 ФОНД ОЦЕНОЧНЫХ СРЕДСТВ ДЛЯ ПРОВЕДЕНИЯ ТЕКУЩЕГО КОНТРОЛЯ УСПЕВАЕМОСТИ И ПРОМЕЖУТОЧНОЙ АТТЕСТАЦИИ ОБУЧАЮЩИХСЯ ПО ДИСЦИПЛИНЕ**

Фонд оценочных средств для проведения текущего контроля успеваемости и промежуточной аттестации по дисциплине: оформлен в виде приложения № 1 к рабочей программе дисциплины и размещен в электронной информационно-образовательной среде КрИЖТ ИрГУПС, доступной обучающемуся через его личный кабинет

# **6 УЧЕБНО-МЕТОДИЧЕСКОЕ И ИНФОРМАЦИОННОЕ ОБЕСПЕЧЕНИЕ ДИСЦИПЛИНЫ**

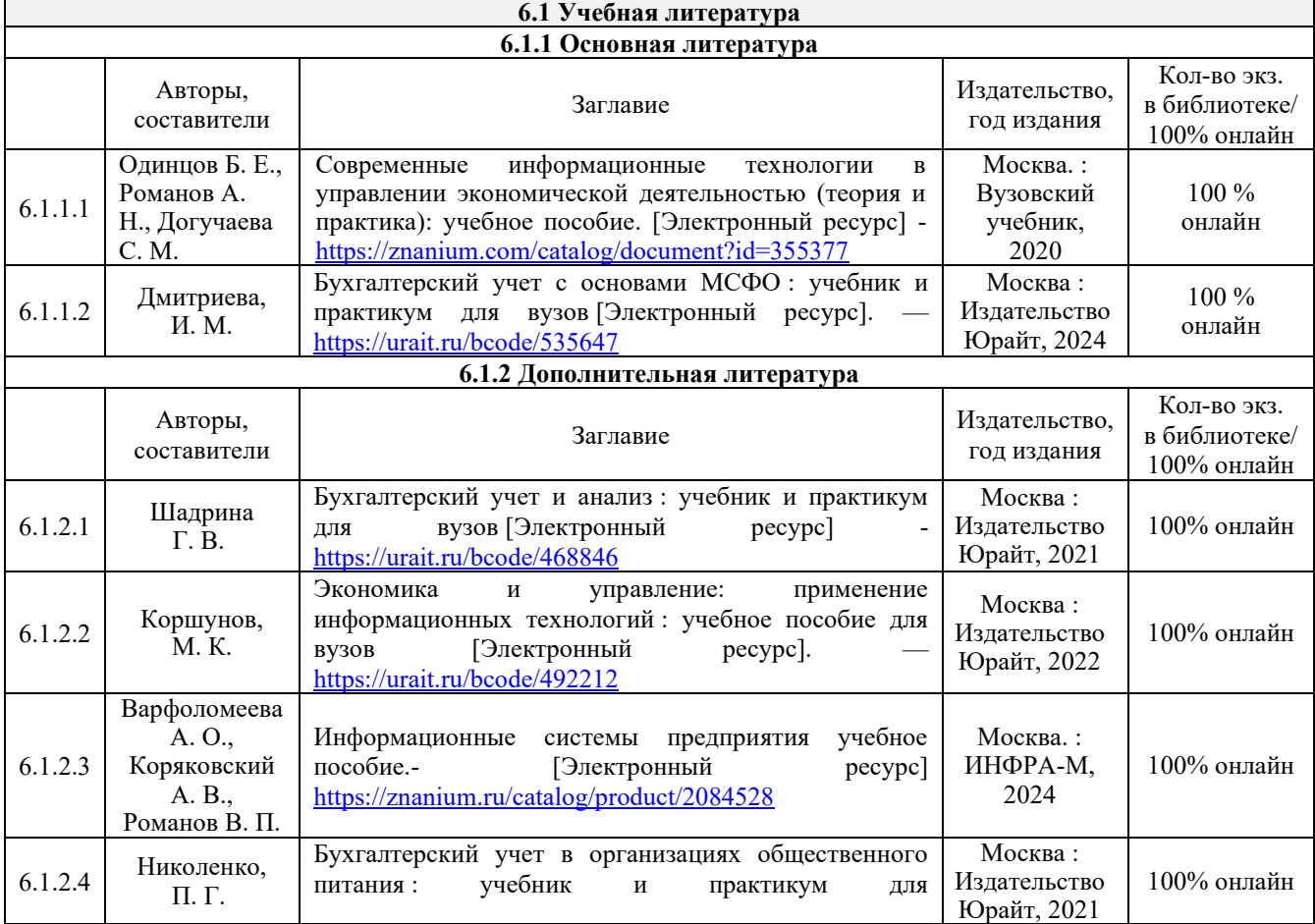

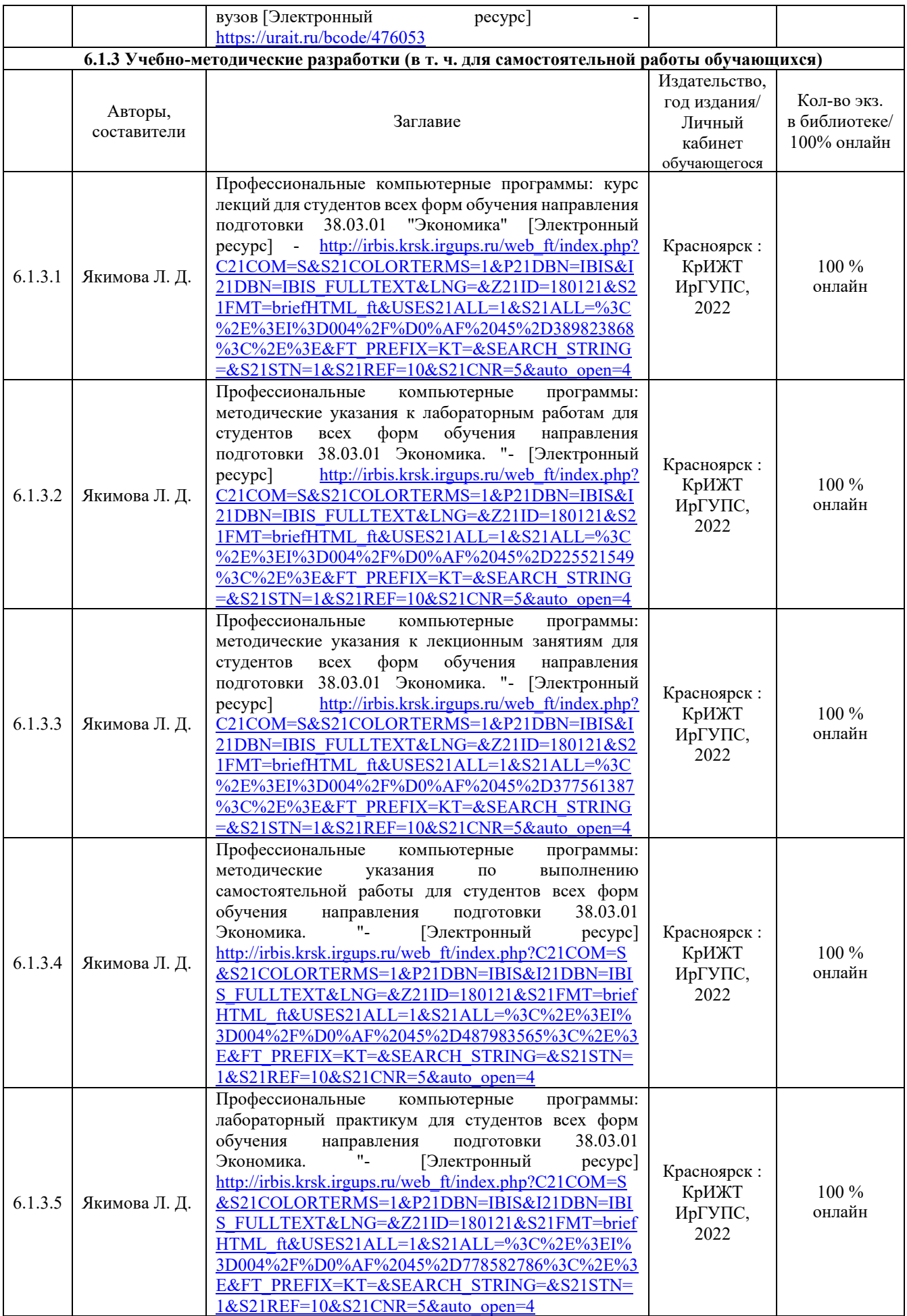

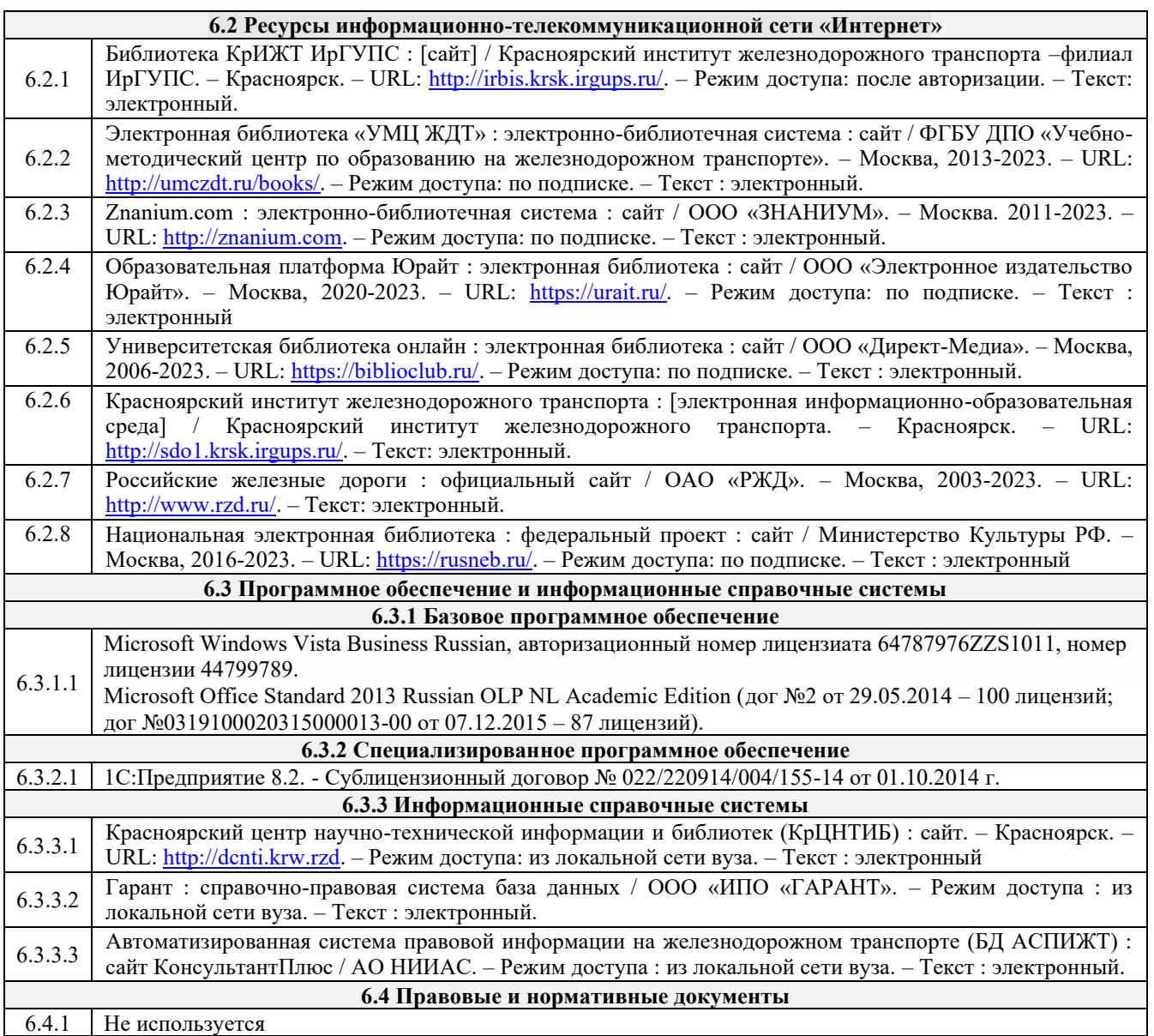

## **7 ОПИСАНИЕ МАТЕРИАЛЬНО-ТЕХНИЧЕСКОЙ БАЗЫ, НЕОБХОДИМОЙ ДЛЯ ОСУЩЕСТВЛЕНИЯ УЧЕБНОГО ПРОЦЕССА ПО ДИСЦИПЛИНЕ**

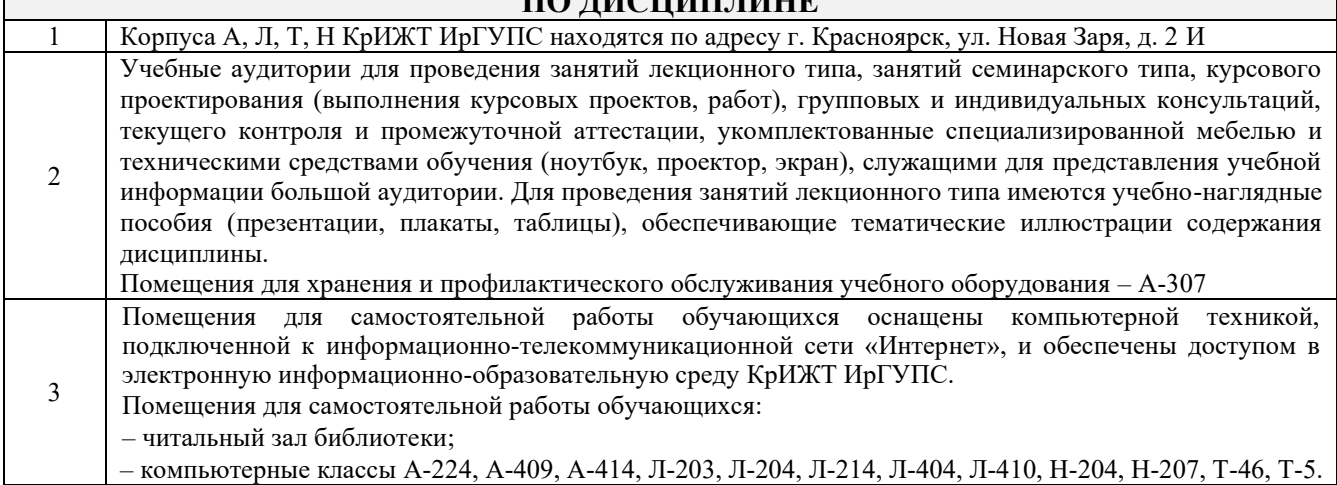

# **8 МЕТОДИЧЕСКИЕ УКАЗАНИЯ ДЛЯ ОБУЧАЮЩИХСЯ ПО ОСВОЕНИЮДИСЦИПЛИНЫ**

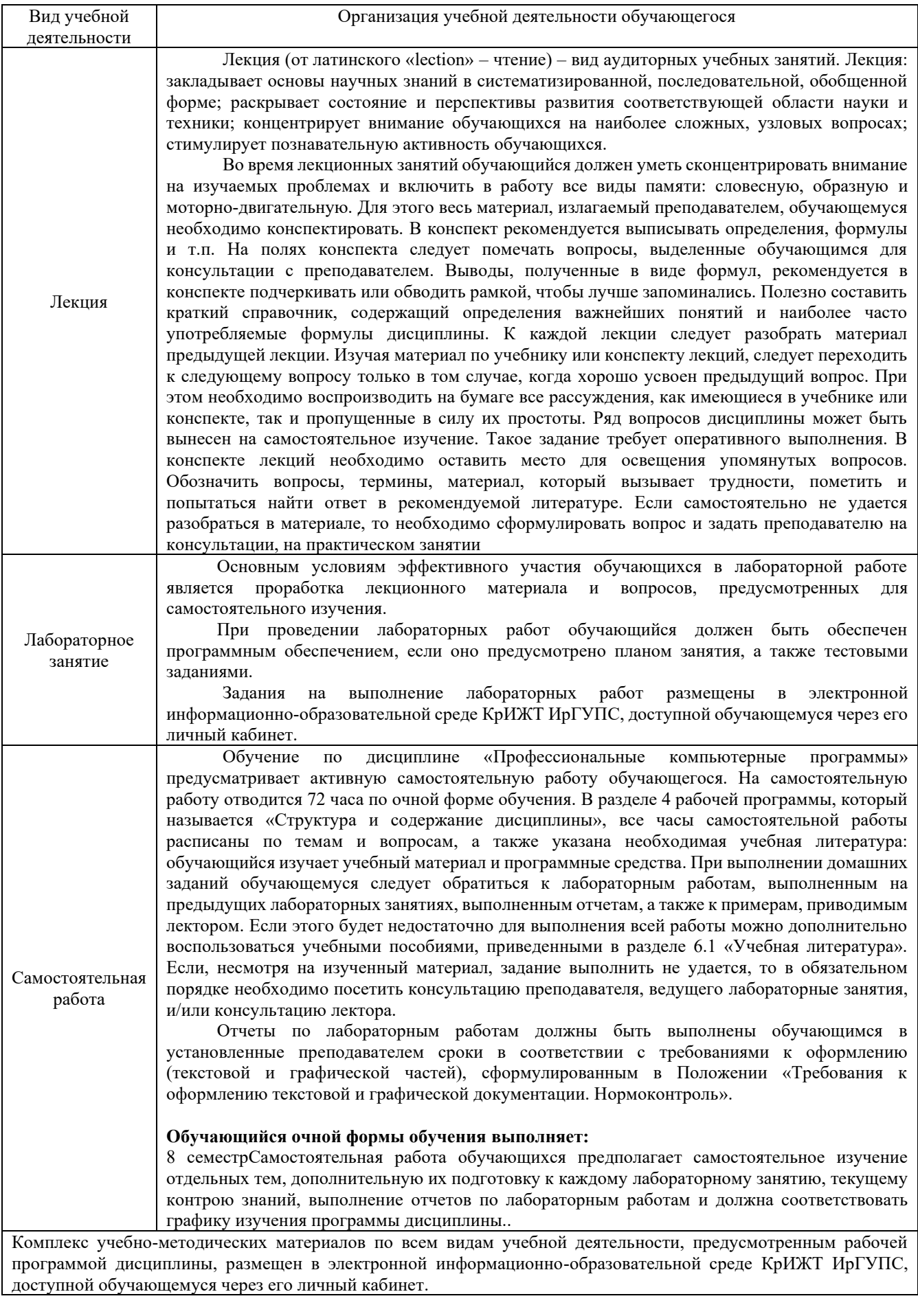

**Приложение № 1 к рабочей программе Б1.О.38 Профессиональные компьютерные программы**

# **ФОНД ОЦЕНОЧНЫХ СРЕДСТВ**

# **для проведения текущего контроля успеваемости и промежуточной аттестации по дисциплине**

**Б1.О.38 Профессиональные компьютерные программы**

Фонд оценочных средств (ФОС) является составной частью нормативнометодического обеспечения системы оценки качества освоения обучающимися образовательной программы.

Фонд оценочных средств предназначен для использования обучающимися, преподавателями, администрацией Университета, а также сторонними образовательными организациями для оценивания качества освоения образовательной программы и уровня сформированности компетенций у обучающихся.

Задачами ФОС являются:

– оценка достижений обучающихся в процессе изучения дисциплины;

– обеспечение соответствия результатов обучения задачам будущей профессиональной деятельности через совершенствование традиционных и внедрение инновационных методов обучения в образовательный процесс;

– самоподготовка и самоконтроль обучающихся в процессе обучения.

Фонд оценочных средств сформирован на основе ключевых принципов оценивания: валидность, надежность, объективность, эффективность.

Для оценки уровня сформированности компетенций используется трехуровневая система:

– минимальный уровень освоения, обязательный для всех обучающихся по завершению освоения образовательной программы; дает общее представление о виде деятельности, основных закономерностях функционирования объектов профессиональной деятельности, методов и алгоритмов решения практических задач;

– базовый уровень освоения, превышение минимальных характеристик сформированности компетенций; позволяет решать типовые задачи, принимать профессиональные и управленческие решения по известным алгоритмам, правилам и методикам;

– высокий уровень освоения, максимально возможная выраженность характеристик компетенций; предполагает готовность решать практические задачи повышенной сложности, нетиповые задачи, принимать профессиональные и управленческие решения в условиях неполной определенности, при недостаточном документальном, нормативном и методическом обеспечении.

# **2. Перечень компетенций, в формировании которых участвует дисциплина. Программа контрольно-оценочных мероприятий. Показатели оценивания компетенций, критерии оценки**

Дисциплина «Б1.О.38 Профессиональные компьютерные программы» участвует в формировании компетенций:

ОПК-5. Способен использовать современные информационные технологии и программные средства при решении профессиональных задач

ОПК-6. Способен понимать принципы работы современных информационных технологий и использовать их для решения задач профессиональной деятельности

#### **Программа контрольно-оценочных мероприятий - очная форма обучения**

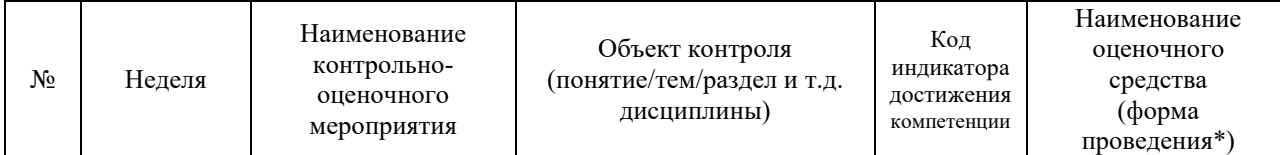

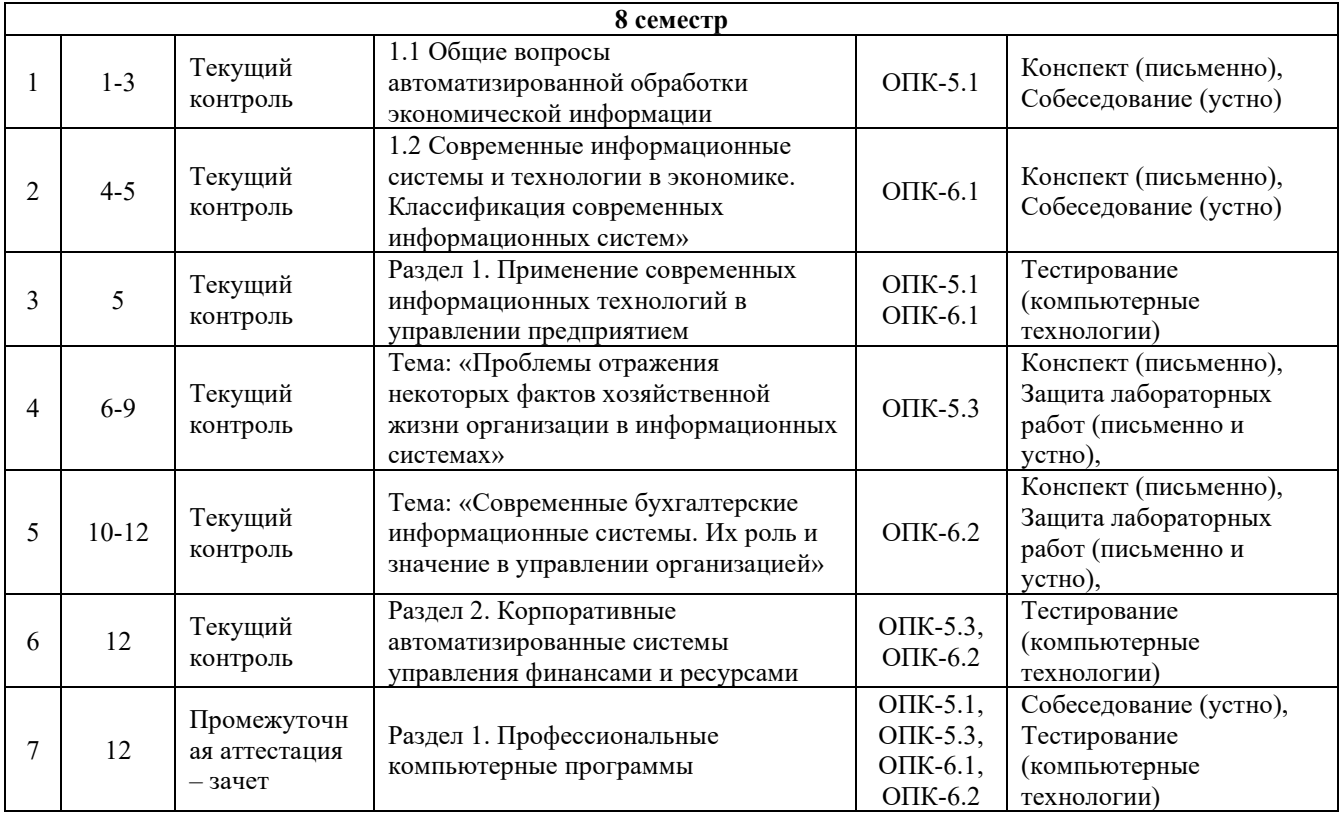

\*Форма проведения контрольно-оценочного мероприятия: устно, письменно, компьютерные технологии.

#### **Описание показателей и критериев оценивания компетенций. Описание шкал оценивания**

Контроль качества освоения дисциплины включает в себя текущий контроль успеваемости и промежуточную аттестацию. Текущий контроль успеваемости и промежуточная аттестация обучающихся проводятся в целях установления соответствия достижений обучающихся поэтапным требованиям образовательной программы к результатам обучения и формирования компетенций.

Текущий контроль успеваемости – основной вид систематической проверки знаний, умений, навыков обучающихся. Задача текущего контроля – оперативное и регулярное управление учебной деятельностью обучающихся на основе обратной связи и корректировки. Результаты оценивания учитываются в виде средней оценки при проведении промежуточной аттестации.

Для оценивания результатов обучения используется двухбалльная шкала: «зачтено», «не зачтено».

Перечень оценочных средств, используемых для оценивания компетенций, а также краткая характеристика этих средств приведены в таблице

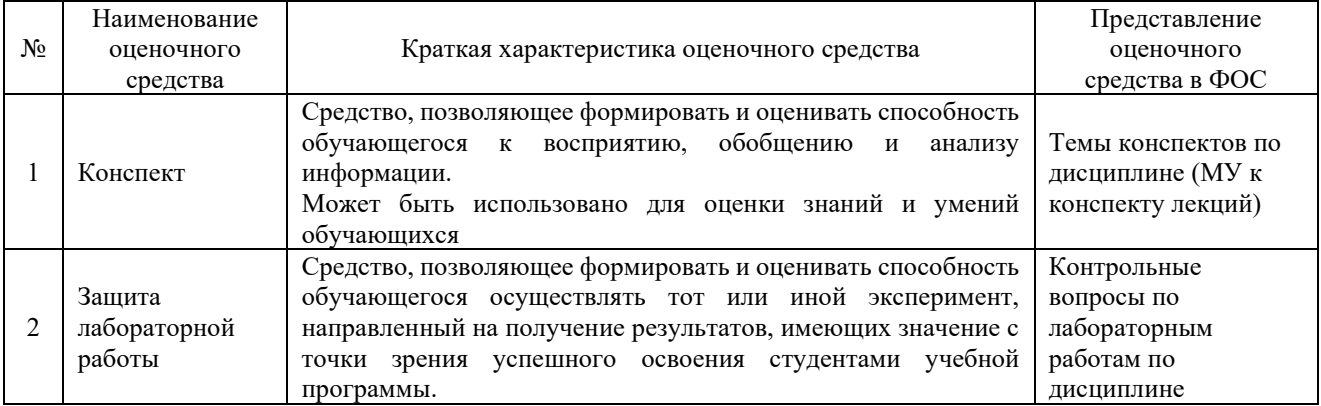

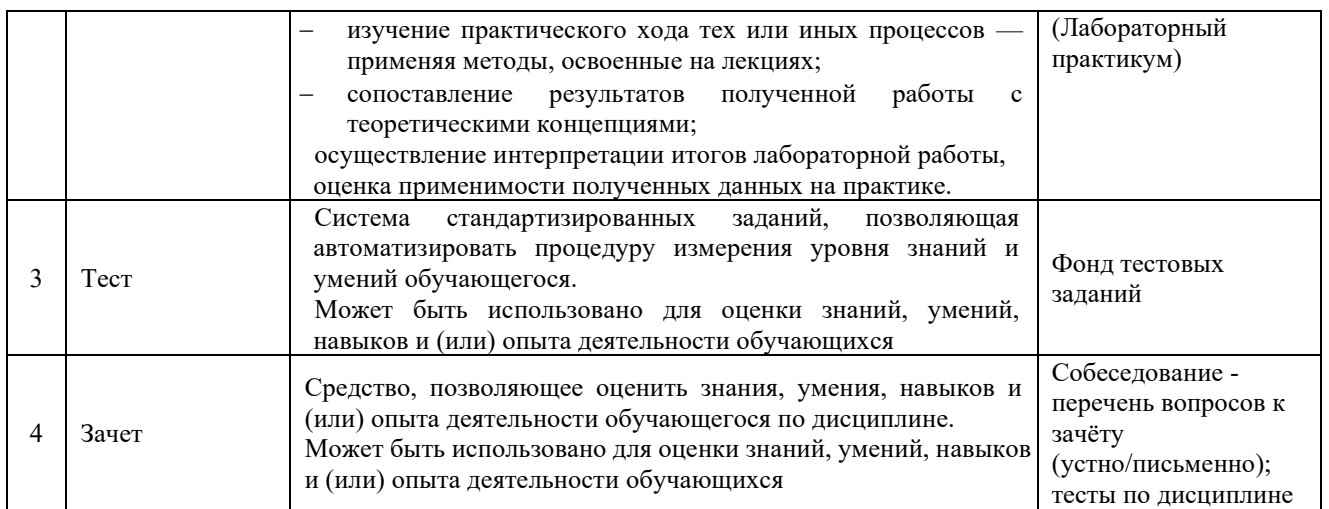

# **Критерии и шкалы оценивания компетенций в результате изучения дисциплины/ прохождении практики при проведении промежуточной аттестации в форме зачета. Шкала оценивания уровня освоения компетенций**

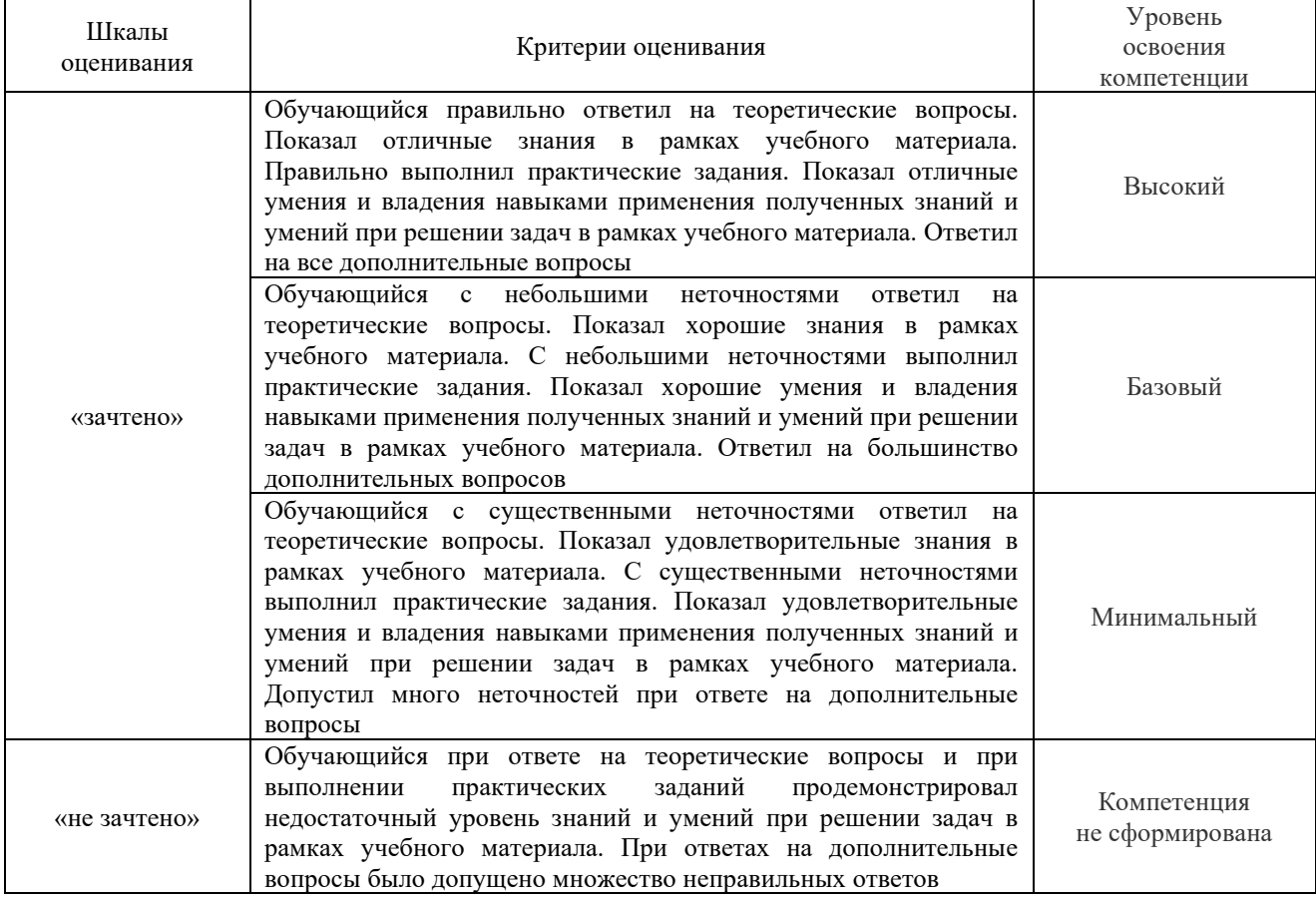

## **Критерии и шкалы оценивания результатов обучения при проведении текущего контроля успеваемости**

## Критерии и шкала оценивания конспекта

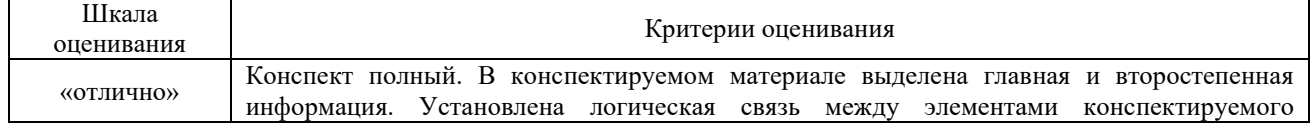

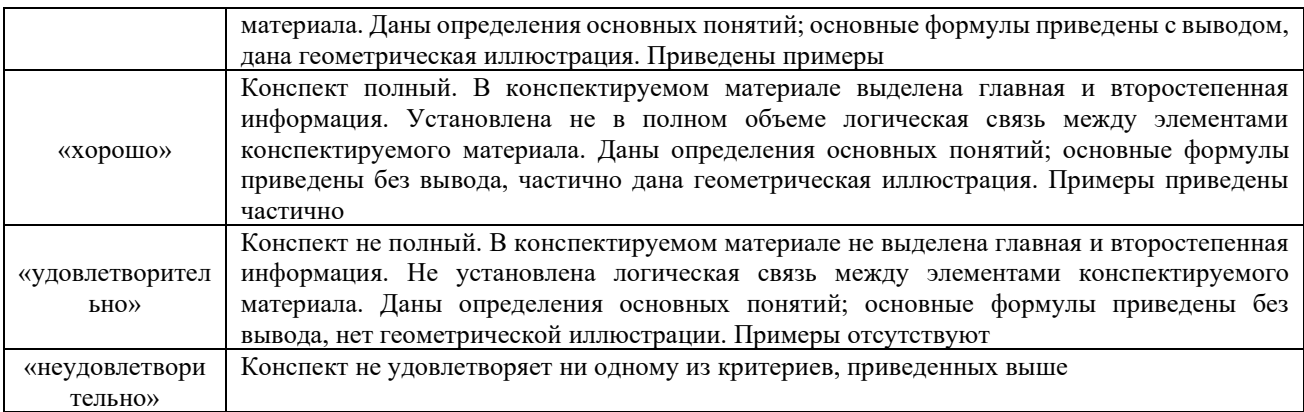

#### Критерии и шкала оценивания защиты лабораторной работы

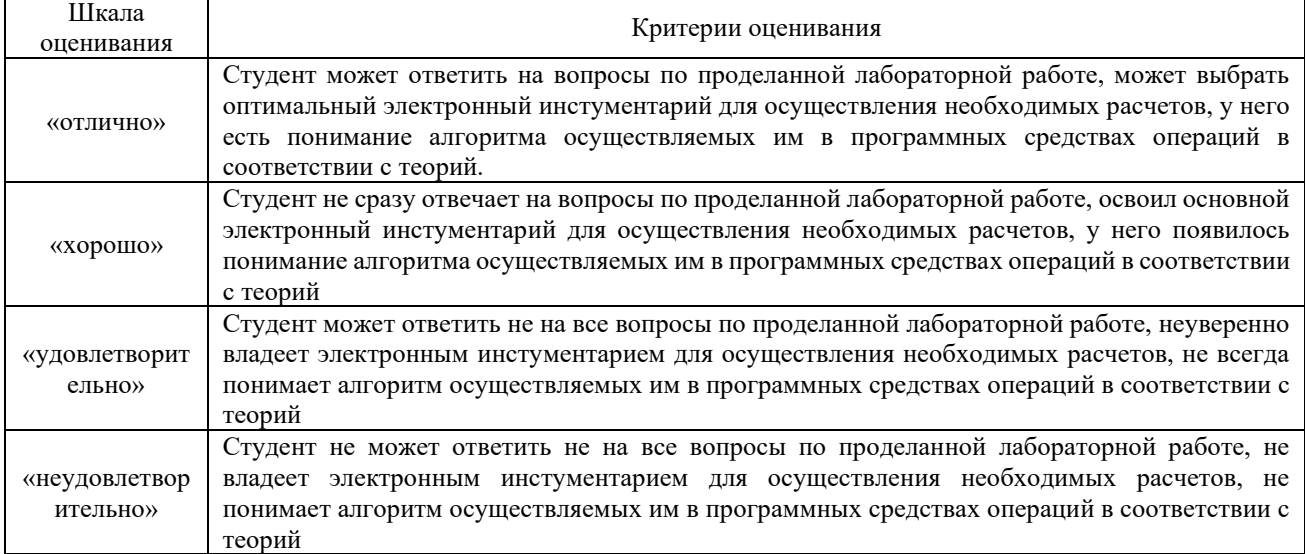

#### Критерии и шкала оценивания тестов по разделам

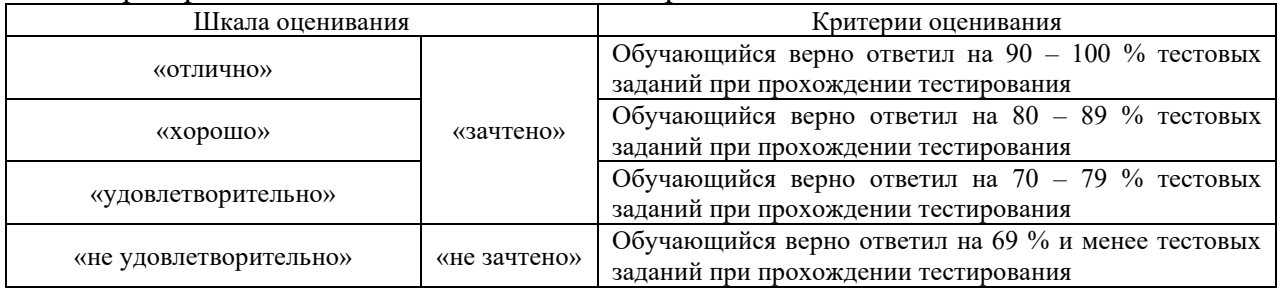

# **3. Типовые контрольные задания или иные материалы, необходимые для оценки знаний, умений, навыков и (или) опыта деятельности**

#### **3.1 Темы конспектов лекций**

Ниже приведены темы конспектов лекций, предусмотренных рабочей программой дисциплины. Дополнительная учебная литература для конспекта лекций представлена в методических указаниях к лекционным занятиям $^{\rm l}$ .

<sup>1</sup> Якимова Л.Д. Профессиональные компьютерные программы: методические указания к лекционным занятиям для студентов всех форм обучения направления подготовки 38.03.01 Экономика. "- [Электронный ресурс] [http://irbis.krsk.irgups.ru/web\\_ft/index.php?C21COM=S&S21COLORTERMS=1&P21DBN=IBIS&I21DBN=IBIS\\_F](http://irbis.krsk.irgups.ru/web_ft/index.php?C21COM=S&S21COLORTERMS=1&P21DBN=IBIS&I21DBN=IBIS_FULLTEXT&LNG=&Z21ID=4444&S21FMT=briefHTML_ft&USES21ALL=1&S21ALL=%28%3C%2E%3EI%3D004%2F%D0%AF%2045%2D377561387%3C%2E%3E%29&FT_PREFIX=KT=&SEARCH_STRING=&S21STN=1&S21REF=10&S21CNR=5&auto_open=4) [ULLTEXT&LNG=&Z21ID=4444&S21FMT=briefHTML\\_ft&USES21ALL=1&S21ALL=%28%3C%2E%3EI%3D00](http://irbis.krsk.irgups.ru/web_ft/index.php?C21COM=S&S21COLORTERMS=1&P21DBN=IBIS&I21DBN=IBIS_FULLTEXT&LNG=&Z21ID=4444&S21FMT=briefHTML_ft&USES21ALL=1&S21ALL=%28%3C%2E%3EI%3D004%2F%D0%AF%2045%2D377561387%3C%2E%3E%29&FT_PREFIX=KT=&SEARCH_STRING=&S21STN=1&S21REF=10&S21CNR=5&auto_open=4)

*Темы конспектов лекций по разделу 1 «Применение современных информационных технологий в управлении предприятием»*

Лекция 1. Экономическая информация. Виды экономической информации Лекция 2. Технология анализа данных в MS Excel

Лекция 3. Использование методов оптимизации для решения экономических задач.

## *Темы конспектов лекций по разделу 2*

*«Корпоративные автоматизированные системы управления финансами и ресурсами»*

Лекция 4. Понятие экономической информационной системы. Структура экономической информационной системы

Лекция 5. Проблемы отражения некоторых фактов хозяйственной жизни организации и информационных системах

Лекция 6. Классификация современных информационных систем

Лекция 7. Современные бухгалтерские информационные системы. Их роль и значение в управлении организацией

## **3.2 Типовые вопросы для собеседования**

Ниже приведены образцы типовых вопросов для собеседований по темам, предусмотренных рабочей программой.

## *Образец типовых вопросов для собеседования по теме «Общие вопросы автоматизированной обработки экономической информации»*

- 1 Дайте определение и развернутую характеристику термина "информация".
- 2 Что такое данные и знания?
- 3 Какие принципиальные идеи заложены в методах измерения информации?
- 4 Дайте определения термина "экономическая информация".
- 5 Перечислите виды экономической информации.

## *Образец типовых вопросов для собеседования*

*по теме «Современные информационные системы и технологии в экономике. Классификация современных информационных систем»*

1 В чем состоят основные возможности финансово-учетных систем?

2 Назовите особенности финансово-учетных систем.

3 Роль и значение технологий, информации и информационных технологий в развитии современного общества и экономики знаний.

4 Управление на основе бизнес-процессов. Понятие бизнес-процесса. Основные и вспомогательные (обеспечивающие) бизнес-процессы.

5 Понятие корпоративных информационных систем (КИС). Стандарты интеграции систем. MRP, MRP II, ERP, CSRP.

#### *Образец типовых вопросов для собеседования*

*по теме «Проблемы отражения некоторых фактов хозяйственной жизни организации в информационных системах»*

1 Лайте характеристику способам начисления амортизации по основным средствам.

2 Покажите сущность основных вариантов учета расходов по ремонту Основных средств.

3 Проанализируйте изменение величины налога на имущество предприятия.

4 Дайте характеристику методам оценки материально-производственных запасов при списании материалов на производство.

5 Назовите счета и порядок учета не выданной в срок зарплаты.

Образеи типовых вопросов для собеседования по теме «Современные бухгалтерские информационные системы. Их роль и значение в управлении организацией»

- $\mathbf{1}$ Какие базовые модули включает в себя  $RP - Requirements$  resource planning (Планирование потребностей/ ресурсов)?
- $\overline{2}$ Для решения каких экономических задач используется модуль SCM - Supply Chain Management (Управление цепью (цепями) поставок)?
- $\overline{3}$ Перевод аббревиатуры MRP.
- $\overline{4}$ В какое время появились системы MRP II?
- $\overline{5}$ Каковы тенденции развития современных информационных систем?
- Каковы задачи бухгалтерской ИС? 6
- Что составляет основу бухгалтерской информационной системы?  $\tau$
- 8 Какую структуру имеет БИС и в чем заключается характеристика всех ее подсистем?
- 9 Какое функциональное назначение имеют БИС?
- 10 Какие критерии классификации вылеляют для бухгалтерских программ?

# 3.3 Перечень и защита лабораторных работ

Задания и календарный график выполнения лабораторных работ выложены в электронной информационно-образовательной среде КрИЖТ ИрГУПС, доступной обучающемуся через его личный кабинет.

Требования к оформлению отчетов по лабораторным работам и вопросы для их защиты представлены в лабораторном практикуме<sup>2</sup>.

#### Темы лабораторных работ по разделу 1

«Корпоративные автоматизированные системы управления финансами и ресурсами»

Лабораторная работа № 1. «Статистический анализ данных».

Темы лабораторных работ по разделу 2 «Применение современных информационных технологий в управлении предприятием»

Лабораторная работа № 2. «Общие сведения о платформе 1С: Предприятие 8». Лабораторная работа № 3. «Создание информационной базы учета финансовохозяйственной деятельности организации в конфигурации 1С:Бухгалтерия 8.2».

Лабораторная работа № 4. «Учетная политика организации».

<sup>&</sup>lt;sup>2</sup> Якимова Л. Д. Профессиональные компьютерные программы: лабораторный практикум для студентов всех форм обучения направления подготовки 38.03.01 Экономика. "- [Электронный ресурс] http://irbis.krsk.irgups.ru/web ft/index.php?C21COM=S&S21COLORTERMS=1&P21DBN=IBIS&I21DBN=IBIS F ULLTEXT&LNG=&Z21ID=4444&S21FMT=briefHTML\_ft&USES21ALL=1&S21ALL=%28%3C%2E%3EI%3D00 4%2F%D0%AF%2045%2D778582786%3C%2E%3E%29&FT PREFIX=KT=&SEARCH STRING=&S21STN=1&S

<sup>21</sup>REF=10&S21CNR=5&auto open=4. - Текст: электронный

Лабораторная работа № 5. «Настройка справочников».

Лабораторная работа № 6. «План счетов».

Лабораторная работа № 7. «Учет банковских и кассовых операций».

Лабораторная работа № 8. «Учет покупок и продаж».

Лабораторная работа № 9. «Складской учет».

Лабораторная работа № 10. «Учет производственных операций».

Лабораторная работа № 11. «Учет основных средств и НМА».

Лабораторная работа № 12. «Учет заработной платы и финансовых результатов».

## **3.4 Перечень теоретических вопросов к зачету**

Ниже приведены образцы типовых вопросов для собеседований к зачету по разделам, предусмотренных рабочей программой.

# **3.4.1 Типовые вопросы для собеседования к зачету**

*Образец типовых вопросов для собеседования по разделу 1 «Применение современных информационных технологий в управлении предприятием»*

- 1 Экономическая информация. Виды и свойства экономической информации.
- 2 Особенности формирования и обработки экономической информации.
- 3 Методы оптимизации в экономике. Задачи линейного программирования.
- 4 Методы оптимизации в экономике. Задачи нелинейного программирования.
- 5 Задачи финансового анализа.
- 6 Понятие, свойства и назначения информационных технологий.
- 7 Виды информационных технологий.
- 8 Понятие и свойства экономических информационных систем.
- 9 Классификация экономических информационных систем.
- 10 Принципы построения экономических информационных систем.
- 11 Международные стандарты управления предприятием.
- 12 Основные виды информационных систем, сертифицированные по международным стандартам.
- 13 Факторы и критерии, влияющие на выбор системы управления предприятием.
- 14 Защита информации при использовании информационных систем.

#### *Образец типовых вопросов для собеседования по разделу 2*

*«Корпоративные автоматизированные системы управления финансами и ресурсами»*

- 1 Эволюция информационных технологий управления.
- 2 Классификация бухгалтерских информационных систем.
- 3 Структура бухгалтерской информационной системы.
- 4 Компоненты системы «1С: Предприятие».
- 5 Возможности системы «1С: Предприятие».
- 6 Основные задачи формирования итоговой отчетности.
- 7 Формирование итоговой отчетности в системе «1С: Предприятие».
- 8 Основные задачи учета налогов.
- 9 Формирование налоговой отчетности в системе «1С: Предприятие».
- 10 Использование электронных каналов передачи информации для сдачи отчетности.
- 11 Способы защиты информации при работе в облаке 1С.

#### **3.4.2 Перечень типовых простых практических заданий к зачету**

#### 1. Рассчитать прибыль от продажи товаров по следующим данным:

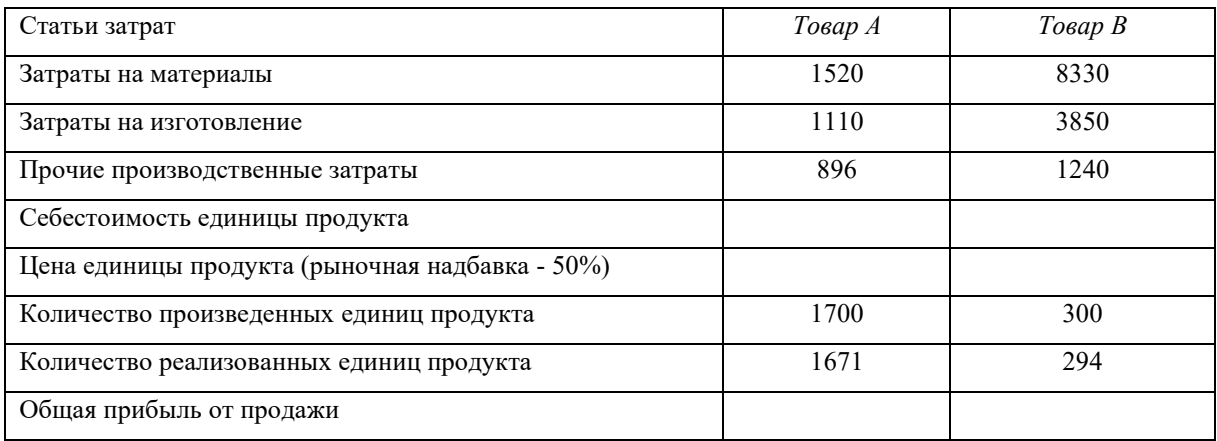

#### 2. Выполнить расчет повременной заработной платы по следующим данным:

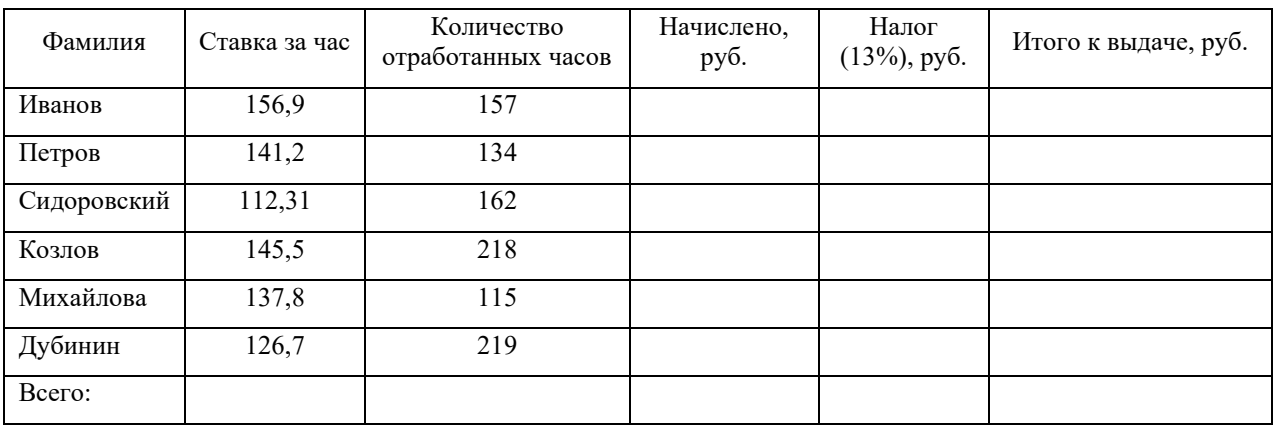

### **3.4.3 Перечень типовых практических заданий к зачету**

1. Предприятие производит три вида продукции: А,Б,В и реализует их на рынке по ценам (см. таб.1). При этом на выпуск каждого изделия расходуется 5 видов материалов (см. таб.2). Запас материалов на складе ограничен. Требуется определить оптимальный объем выпуска продукции таким образом, чтобы совокупный доход от продажи продукции оказался максимальным.

#### Таблица 1

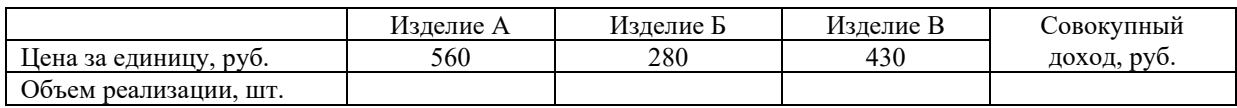

## Таблица 2

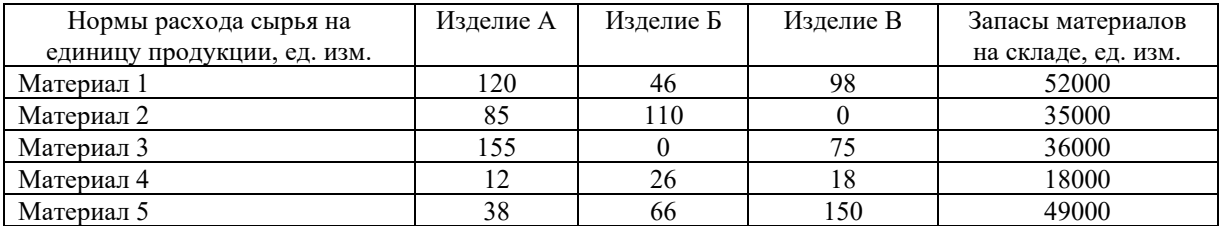

2. Фабрика выпускает подарочные наборы конфет 3-х видов. Для каждого набора задано определенное количество конфет (см. таб.). Количество конфет на складе ограничено (см. таб.). Определить сколько и какого вида наборов нужно выпустить, чтобы получить максимальную прибыль.

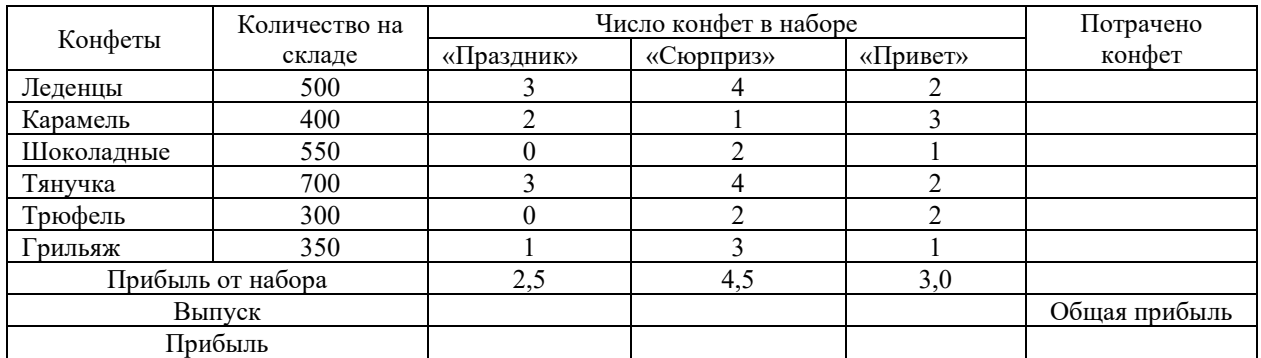

#### **3.4.4 Перечень типовых комплексных практических заданий к зачету**

1. На трех мукомольных предприятиях А,В,С ежедневно производится 110, 190 и 90 т муки. Эта мука потребляется четырьмя хлебозаводами I, II, III, IV, ежедневные потребности которых равны соответственно 80, 60, 170 и 80 т. Тарифы перевозок 1 т муки с мукомольных предприятий на хлебозаводы в у.е. заданы в таблице. Составить план доставки муки, при котором общая стоимость перевозок была бы минимальной.

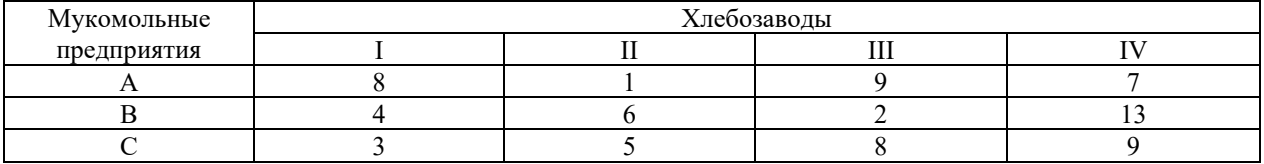

2. Для монтажа четырех объектов требуется четыре подъемных крана. Известно время сij монтажа i-м краном j-го объекта. Необходимо распределить краны по объектам так, чтобы суммарное время монтажа всех объектов было минимальным. Каждый кран может обслуживать любой объект. На объекте одновременно работает только один кран.

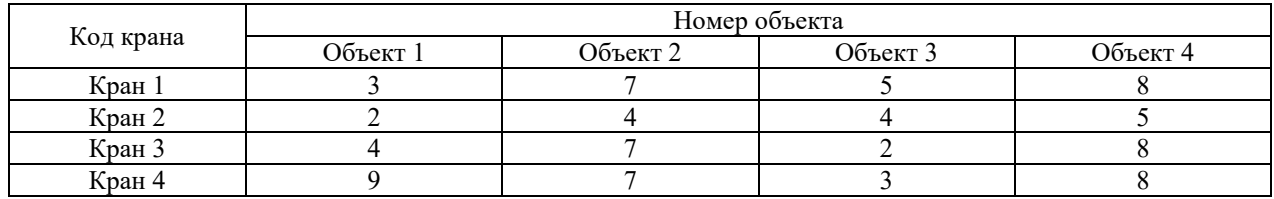

#### **3.5 Типовые вопросы для тестирования**

Компьютерное тестирование обучающихся по дисциплине используется при проведении текущего и промежуточного контроля знаний обучающихся.

**Тест** (педагогический тест) – это система заданий – тестовых заданий возрастающей трудности, специфической формы, позволяющая эффективно измерить уровень знаний, умений, навыков и (или) опыта деятельности обучающихся.

**Тестовое задание (ТЗ)** – варьирующаяся по элементам содержания и по трудности единица контрольного материала, минимальная составляющая единица сложного (составного) педагогического теста, по которой испытуемый в ходе выполнения теста совершает отдельное действие.

**Фонд тестовых заданий (ФТЗ) по дисциплине** – это совокупность систематизированных диагностических заданий – тестовых заданий (ТЗ), разработанных по всем тематическим разделам (дидактическим единицам) дисциплины (прошедших апробацию, экспертизу, регистрацию и имеющих известные характеристики) специфической формы, позволяющей автоматизировать процедуру контроля.

#### Типы тестовых заданий:

3T3 - тестовое задание закрытой формы (Т3 с выбором одного или нескольких правильных ответов);

ОТЗ - тестовое задание открытой формы (с конструируемым ответом: ТЗ с кратким регламентируемым ответом (ТЗ дополнения); ТЗ свободного изложения (с развернутым ответом в произвольной форме)).

Тест по дисциплине формируются из фонда тестовых заданий по дисциплине.

| Индикатор<br>достижения<br>компетенции                                                                                           | Тема в соответствии<br>с РПД (с<br>соответствующим<br>номером)                                                                           | Содержательный<br>элемент                                                                                                    | Характеристика<br>содержательного<br>элемента | Количество<br>тестовых<br>заданий, типы<br>T3 |
|----------------------------------------------------------------------------------------------------|----------------------------------------------------------------------------------------------------|----------------------------------------------------------------------------------------------------|-----------------------------------------------|-----------------------------------------------|
| ОПК-5.1 Знает<br>основные<br>направления и<br>способы<br>автоматизации<br>экономических<br>расчетов                              | 1.1 Общие вопросы<br>автоматизированной<br>обработки<br>экономической<br>информации                                                      | Понятие экономической<br>информации. Виды<br>экономической<br>информации                                                                                | Знание                                        | $10 - OT3$<br>$10 - 3T3$                      |
|                                                                                                    |                                                                                                    | Системы классификации и<br>кодирования<br>экономической<br>информации                                                                                   | Знание                                        | $10 - OT3$<br>$10 - 3T3$                      |
|                                                                                                    |                                                                                                    | Автоматизированные<br>информационные<br>технологии в обработке<br>табличной информации                                                                  | Умения                                        | $10 - OT3$<br>$10 - 3T3$                      |
| ОПК-6.1 Знает<br>основные типы<br><b>IT-решений</b><br>для работы<br>экономиста                                                  | 1.2 Современные<br>информационные<br>системы и<br>технологии в<br>экономике.<br>Классификация<br>современных<br>информационных<br>систем | Использование формул для<br>расчетов. Использование<br>функций в экономических<br>расчетах                                                              | Действия                                      | $10 - OT3$<br>$10 - 3T3$                      |
|                                                                                                    |                                                                                                    | Связывание и<br>консолидация рабочих<br>таблиц. Управление<br>данными в MS Excel                                                                        | Действия                                      | $10 - OT3$<br>$10 - 3T3$                      |
|                                                                                                    |                                                                                                    | Использование методов<br>оптимизации для решения<br>экономических задач                                                                                 | Знание                                        | $10 - OT3$<br>$10 - 3T3$                      |
| <b>ОПК-5.3</b><br>Организует<br>профессиональ                                                                                    | 2.1 Проблемы<br>отражения<br>некоторых фактов<br>хозяйственной<br>жизни организации в<br>информационных<br>системах                      | Краткая история развития<br>ЭИС. Классификация ЭИС.<br>Структура ЭИС                                                                                    | Знание                                        | $10 - OT3$<br>$10 - 3T3$                      |
| ную<br>деятельность с                                                                                                    |                                                                                                    | Методы и средства защиты<br>информации в ЭИС                                                                                                    | Знание                                        | $10 - OT3$<br>$10 - 3T3$                      |
| помощью<br>современных<br>программных<br>средств                                                                                 |                                                                                                    | Особенности обработки<br>бухгалтерской информации<br>в БИС. План счетов                                                                                 | Умения                                        | $10 - OT3$<br>$10 - 3T3$                      |
| ОПК-6.2<br>Применяет<br>основные типы<br><b>IT-решений</b><br>для<br>выполнения<br>задач<br>профессиональ<br>ной<br>деятельности | 2.2 Современные<br>бухгалтерские<br>информационные<br>системы. Их роль и<br>значение в<br>управлении<br>организацией                     | Состав и характеристика<br>интегрированных<br>информационных систем.                                                                                    | Знание                                        | $10 - OT3$<br>$10 - 3T3$                      |
|                                                                                                    |                                                                                                    | ERP-системы как<br>корпоративный стандарт                                                                                                    | Знание                                        | $10 - OT3$<br>$10 - 3T3$                      |
|                                                                                                    |                                                                                                    | Особенности и значение<br>БИС в управлении<br>организацией.<br>Функциональные<br>возможности<br>1С:Бухгалтерия и ERP:1С<br>«Управление<br>предприятием» | Умения                                        | $10 - OT3$<br>$10 - 3T3$                      |

Структура тестовых материалов по лисциплине

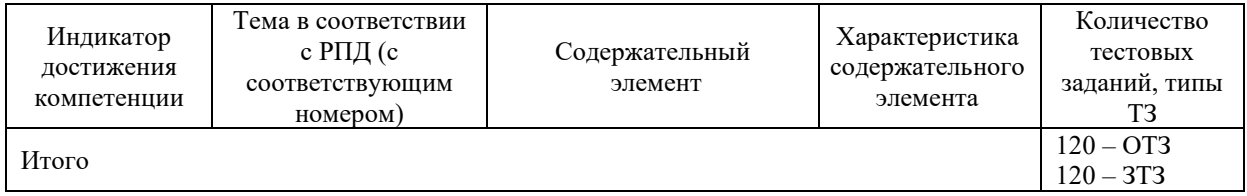

Итоговый тест по дисциплине «Профессиональные компьютерные программы» Тест состоит из 20 вопросов, в том числе  $10 - OT3$ ,  $10 - 3T3$ . Проходной балл - 70 % правильных ответов от общего числа. Норма времени - 60 мин.

1. Экономическая информация - это...

а) совокупность сведений, отражающих результаты работы фирмы;

б) совокупность сведений, отражающих результаты производственно-хозяйственной деятельности фирмы;

в) совокупность сведений, отражающих результаты производственно-хозяйственной деятельности фирмы и используемых для управления этой деятельностью

2. Первичная информация поступает...

а) от вышестоящих органов, от фирм, предприятий и организаций, связанных с объектом управления;

б) от объекта управления и содержит объемные характеристики работы объекта;

в) от вышестоящих органов и включает параметры и условия формирования обязательных выплат, плановые задания, выделенные лимиты и т.д.;

г) в орган управления извне.

3. Информационная система...

а.) ... функционально определяется как множество взаимосвязанных элементов для обеспечения ввода, обработки, хранения и распределения информации, которая используется в процессах решений, координации и контроля деятельности в организации

б.) ... можно определить как множество взаимосвязанных элементов, которые обеспечивают хранение и распространение информации для принятия управленческих решений

в.) ... можно определить как множество взаимосвязанных элементов, обеспечивающих ввод. обработку, хранение и распределение информации для принятия управленческих решений

4. Информационные технологии в повышении качества управления...

а.) ... помогают упрощать производственные процессы, обеспечивать выполнение стандартов, совершенствовать продукты на основе анализа спроса потребителей, снижать время изготовления продукции, сокращать сроки разработки проектов и при этом делать мелкие ошибки.

б.) ... позволяют создавать новые стандарты качества на основе анализа существующих.

в.) ...сокращают время проектных работ, производственного процесса, реализации продукции, реакции на спрос потребителей и воздействия конкурентного окружения.

5. Выберите фазы освоения информационных технологий.

а) Обеспечение мотивации совместной работы пользователей и специалистов в области ИТ, эффективное использование ресурсов ИТ в подразделениях, разработка нормативов эффективности ИТ, создание условий для распространения ИТ.

б) Выявление нужной технологии и планирование инвестиций, технологическое обучение и адаптация, управленческий контроль, распространение технологии.

в) Адаптация системы текущего управления к новым ИТ, согласование ИТ, находящихся на разных стадиях внедрения, рост квалификации пользователей ИТ при подготовке стратегических решений в деятельности предприятия.

6. Если в некотором оптимальном плане произволства расход i - го ресурса строго меньше ero запаса bi, то ...

а) в оптимальном плане соответствующая оценка этого ресурса больше 0:

б) в оптимальном плане соответствующая оценка этого ресурса равна 0.

- 7. Двойственные (объективно обусловленные) оценки показывают приращение функции цели, ...
- а) вызванное малым изменением свободного члена соответствующего ограничения;
- б) вызванное большим изменением свободного члена соответствующего ограничения.
- в) какое дополнительное условие должно выполняться:
	- 8. Как изменится функционал в задаче линейного программирования, если:
- а) добавить единицу дефицитного ресурса
- б) уменьшить единицу дефицитного ресурса \_\_\_\_\_\_
- в) добавить единицу недефицитного ресурса
- г) уменьшить единицу недефицитного ресурса
	- 9. Концепция ERP это

а) планирование производственных ресурсов;

- б) планирование ресурсов предприятия;
- в) расширенное управление производственными графиками;
- г) планирование ресурсов, синхронизированное с потребителем.

10. Процессно-ориентированный подход позволяет учесть

а) существующие запасы;

б вклад каждого исполнителя в повышение качества конечного продукта и связанные с этим мотивации;

в) оборудование.

11. Бизнес-планирование - это

а) учет затрат по процессам и местам возникновения, анализ рентабельности, поддержка принятия решений;

б) учет затрат по процессам и местам возникновения, стратегическое и текущее планирование; в) составление бюджета, управление активами и основными средствами, стратегическое планирование.

12. В качестве диапазона не может выступать...

- а) фрагмент строки или столбца;
- б) прямоугольная область;
- в) группа ячеек: A1, B2, C3;
- г) формула;

#### 13. Что означает появление ####### при выполнении расчетов?

а) ширина ячейки меньше длины полученного результата;

- б) ошибка в формуле вычислений;
- в) отсутствие результата;
- г) нет правильного ответа.

#### 14. К табличным процессорам относятся...

Ouattro Pro 10, Lotus 1-2-3 Microsoft Excel, Freelance Graphics Paradox 10, Microsoft Access

#### 15. Поставьте в соответствие аббревиатуру специализированных информационных экономических систем и ее назначение

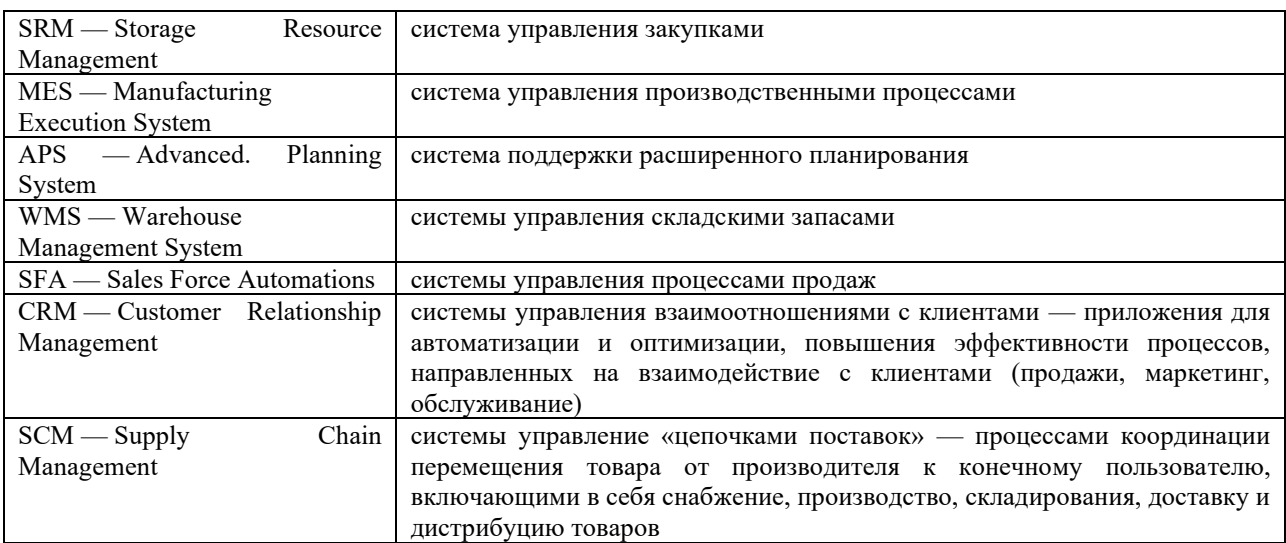

16. Расположите в хронологической последовательности

Сбор исходных данных с помощью систем обработки данных.

Концепция систем поддержки принятия решений *(decision support systems*  $-$  *DSS*), создание и применение систем и методов искусственного интеллекта (artificial intelligence) в информационных системах, экспертные системы *(expert systems – ES)* и системы баз знаний  $(knowledge-based, systems - KBS)$ 

Бурный рост количества специализированных информационных систем и их интеграцией в различных комбинациях, концепция стратегических появилась информационных систем (strategic information systems — SIS).

Внедрение на предприятиях масштабных корпоративных информационных систем, значительные инвестиции в оборудование и инфраструктуру, расширение использования сети Internet и электронной коммерции

- 17. Отличительными чертами систем класса ... являются отсутствие инструментов для организации учета по различным участкам (учет заработной платы, товарноматериальных ценностей и т.д.), а также небольшой объем учетных операций.
	- а) мини-бухгалтерия
	- b) интегрированные бухгалтерские системы
	- с) бухгалтерский конструктор
	- d) бухгалтерский комплекс
- 18. ... предоставляют пользователям более широкие возможности и обеспечивают ведение учета по всем основным участкам. Их отличительной особенностью является возможность организации учета на нескольких компьютерах с объединением данных в одной базе, на основе которой формируется отчетность.
	- а) интегрированные бухгалтерские системы
	- b) бухгалтерия-офис
	- с) системы учета международного уровня
	- d) международные системы
- 19. Программы класса... отличаются наличием развитого языка макропрограммирования и средств настройки, что позволяет адаптировать их к особенностям учета на любом предприятии.
	- а) мини-бухгалтерия
	- b) интегрированные бухгалтерские системы
- c) бухгалтерский конструктор
- d) бухгалтерский комплекс
- 20. … представляет собой систему из отдельных взаимосвязанных автоматизированных рабочих мест (АРМ) (например, «Финансы», «Заработная плата», «Склад», «Торговый зал» и др.), каждое из которых предназначено для автоматизации отдельного участка бухгалтерского учета.
	- a) бухгалтерский комплекс
	- b) бухгалтерия-офис
	- c) системы учета международного уровня
	- d) международные системы

# **4. Методические материалы, определяющие процедуру оценивания знаний, умений, навыков и (или) опыта деятельности**

В таблице приведены описания процедур проведения контрольно-оценочных мероприятий и процедур оценивания результатов обучения с помощью оценочных средств в соответствии с рабочей программой дисциплины.

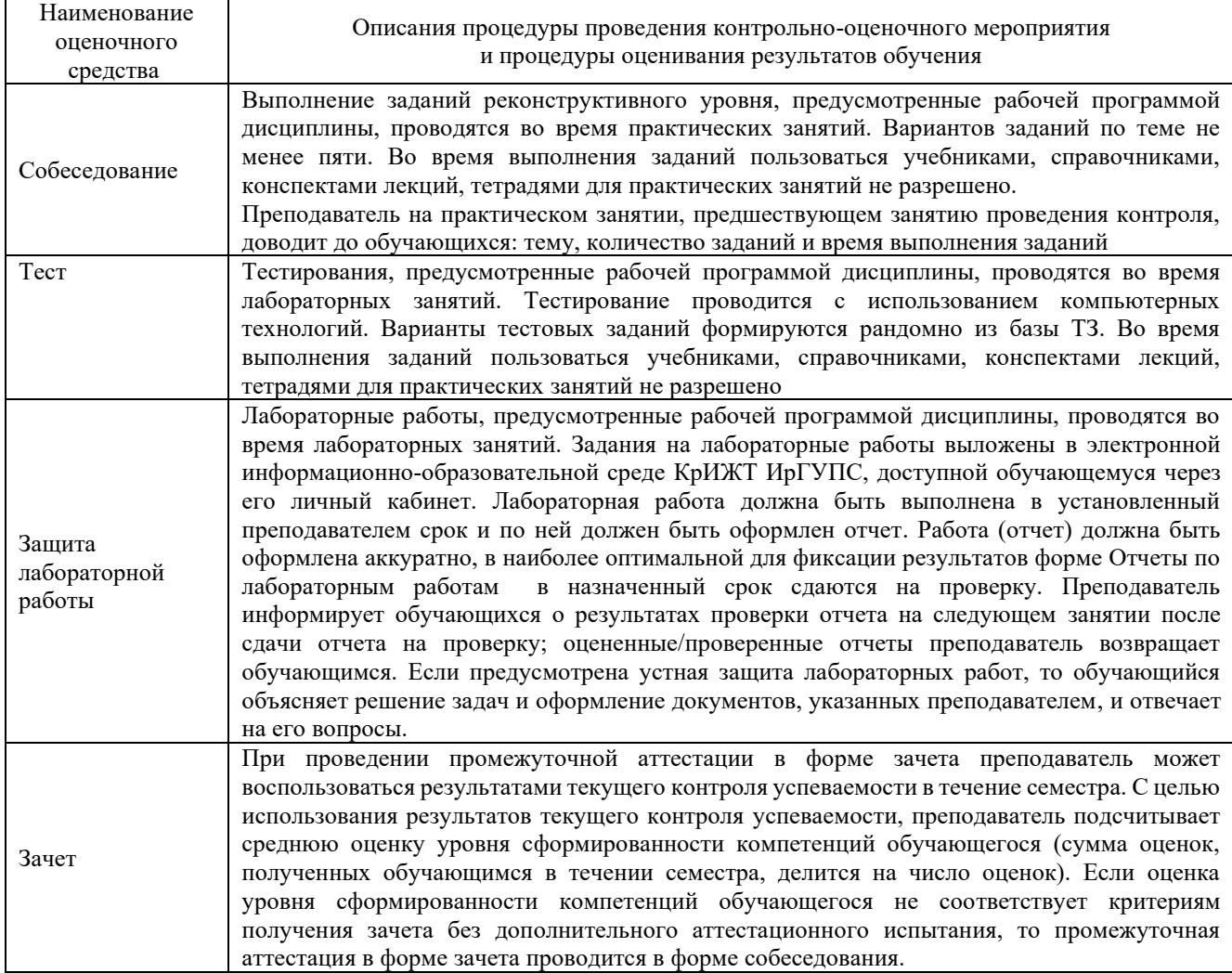

Для организации и проведения промежуточной аттестации (в форме зачета) составляются типовые контрольные задания или иные материалы, необходимые для оценки знаний, умений, навыков и (или) опыта деятельности, характеризующих этапы формирования компетенций в процессе освоения образовательной программы:

– перечень теоретических вопросов к зачету/экзамену для оценки знаний;

– перечень типовых простых практических заданий к зачету/экзамену для оценки умений;

– перечень типовых практических заданий к зачету/экзамену для оценки навыков и (или) опыта деятельности.

Перечень теоретических вопросов и перечни типовых практических заданий разного уровня сложности к зачету/экзамену обучающиеся получают в начале семестра через электронную информационно-образовательную среду КрИЖТ ИрГУПС (личный кабинет обучающегося).

## **Описание процедур проведения промежуточной аттестации в форме зачета и оценивания результатов обучения**

При проведении промежуточной аттестации в форме зачета преподаватель может воспользоваться результатами текущего контроля успеваемости в течение семестра. Оценочные средства и типовые контрольные задания, используемые при текущем контроле, позволяют оценить знания, умения и владения навыками/опытом деятельности обучающихся при освоении дисциплины. С целью использования результатов текущего контроля успеваемости, преподаватель подсчитывает среднюю оценку уровня сформированности компетенций обучающегося (сумма оценок, полученных обучающимся, делится на число оценок).

## **Шкала и критерии оценивания уровня сформированности компетенций в результате изучения дисциплины при проведении промежуточной аттестации в форме зачета по результатам текущего контроля (без дополнительного аттестационного испытания)**

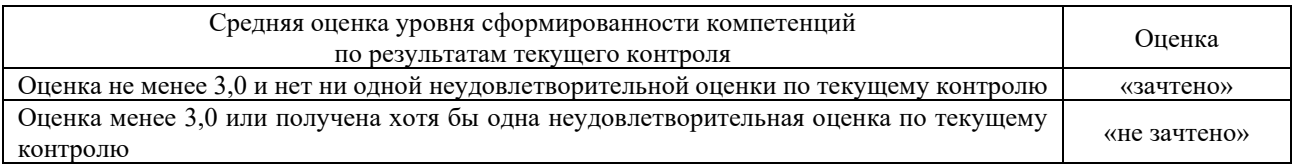

Если оценка уровня сформированности компетенций обучающегося не соответствует критериям получения зачета без дополнительного аттестационного испытания, то промежуточная аттестация в форме зачета проводится в форме собеседования по перечню теоретических вопросов и типовых практических задач (не более двух теоретических и двух практических). Промежуточная аттестация в форме зачета с проведением аттестационного испытания в форме собеседования проходит на последнем занятии по дисциплине.

Задания, по которым проводятся контрольно-оценочные мероприятия, оформляются в соответствии с формами оформления оценочных средств и не выставляются в электронную информационно-образовательную среду КрИЖТ ИрГУПС, а хранятся на кафедреразработчике ФОС на бумажном носителе в составе ФОС по дисциплине.